## Import of excel to autocad revit 2013

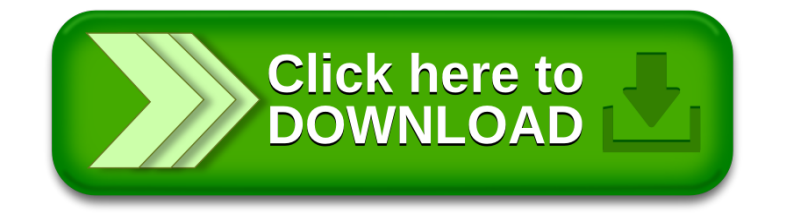